## Package 'BANAM'

May 29, 2024

Type Package

Date 2024-05-28

Title Bayesian Analysis of the Network Autocorrelation Model

Version 0.2.0

Maintainer Joris Mulder <j.mulder3@tilburguniversity.edu>

#### **Description**

The network autocorrelation model (NAM) can be used for studying the degree of social influence regarding an outcome variable based on one or more known networks. The degree of social influence is quantified via the network autocorrelation parameters. In case of a single network, the Bayesian methods of Dittrich, Leenders, and Mulder (2017) [<DOI:10.1016/j.socnet.2016.09.002>](https://doi.org/10.1016/j.socnet.2016.09.002) and Dittrich, Leenders, and Mulder (2019) [<DOI:10.1177/0049124117729712>](https://doi.org/10.1177/0049124117729712) are implemented using a normal, flat, or independence Jeffreys prior for the network autocorrelation. In the case of multiple networks, the Bayesian methods of Dittrich, Leenders, and Mulder (2020) [<DOI:10.1177/0081175020913899>](https://doi.org/10.1177/0081175020913899) are implemented using a multivariate normal prior for the network autocorrelation parameters. Flat priors are implemented for estimating the coefficients. For Bayesian testing of equality and order-constrained hypotheses, the default Bayes factor of Gu, Mulder, and Hoijtink, (2018) [<DOI:10.1111/bmsp.12110>](https://doi.org/10.1111/bmsp.12110) is used with the posterior mean and posterior covariance matrix of the NAM parameters based on flat priors as input.

License GPL  $(>= 3)$ 

Encoding UTF-8

LazyData true

RoxygenNote 7.2.3

**Depends**  $R$  ( $>= 3.0.0$ ), BFpack

Imports Matrix, extraDistr, matrixcalc, mvtnorm, rARPACK, tmvtnorm, utils, psych, sna, bain

Suggests testthat

NeedsCompilation no

Author Joris Mulder [aut, cre], Dino Dittrich [aut, ctb], Roger Leenders [aut, ctb] <span id="page-1-0"></span>Repository CRAN Date/Publication 2024-05-29 10:40:13 UTC

### R topics documented:

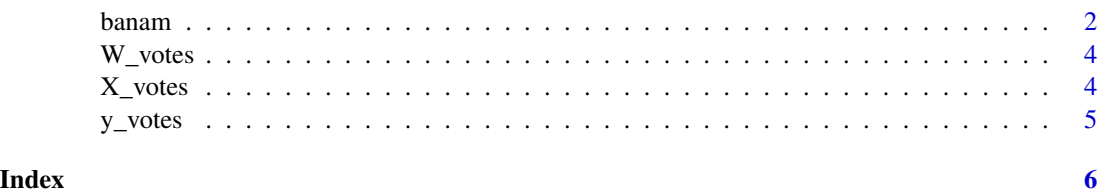

banam *Bayesian estimation of the network autocorrelation model*

#### Description

The banam function can be used for Bayesian estimation of the network autocorrelation model (NAM). In the case of a single weight matrix, a flat prior, the independence Jeffreys prior, and a normal prior can be specified for the network autocorrelation parameter. In the case of multiple weight matrices, a multivariate normal prior can be specified.

#### Usage

```
banam(
 y,
 X,
 W,
 prior = "flat",
 prior.mean = NULL,
 prior.Sigma = NULL,
 postdraws = 5000,
 burnin = 1000
)
```
#### Arguments

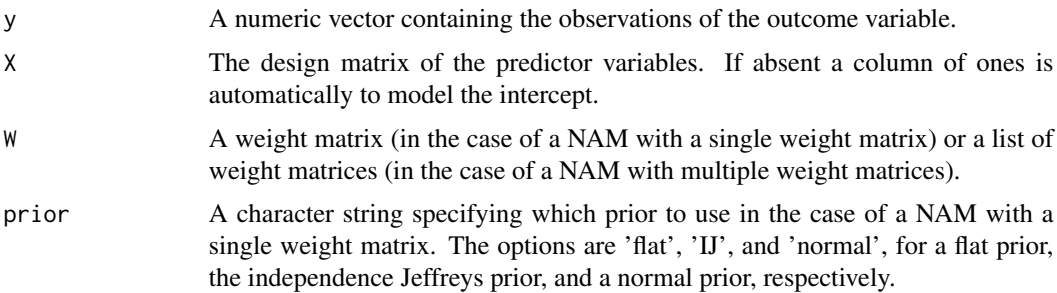

#### banam 3

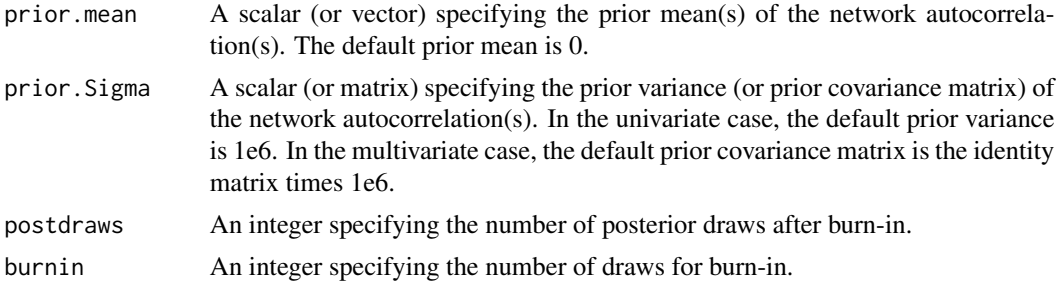

#### Value

The output is an object of class banam. For users of BANAM, the following are the useful objects:

- rho.draws Matrix of posterior draws for the network autocorrelation parameter(s).
- beta.draws Matrix of posterior draws for the coefficients.
- sigma2.draws Matrix of posterior draws for the error variance.
- summarystats Table with summary statistics of the posterior.
- residuals Residuals based on all posterior draws.
- fitted.values Fitted values based on all posterior draws.

#### References

Dittrich, D., Leenders, R.Th.A.J., & Mulder, J. (2017). Bayesian estimation of the network autocorrelation model. Social Network, 48, 213–236. <doi:10.1016/j.socnet.2016.09.002>

Dittrich, D., Leenders, R.Th.A.J., & Mulder, J. (2019). Network autocorrelation modeling: A Bayes factor approach for testing (multiple) precise and interval hypotheses. Sociological Methods & Research, 48, 642-676. <doi:10.1177/0049124117729712>

Dittrich, D., Leenders, R.Th.A.J., & Mulder, J. (2020). Network Autocorrelation Modeling: Bayesian Techniques for Estimating and Testing Multiple Network Autocorrelations. Sociological Methodology, 50, 168-214. <doi:10.1177/0081175020913899>

#### Examples

```
#example analyses
#generate example data
set.seed(234)
n <- 50
d1 <- . 2
Wadj1 <- sna::rgraph(n, tprob=d1, mode="graph")
W1 <- sna::make.stochastic(Wadj1, mode="row")
d2 < - .4Wadj2 <- sna::rgraph(n, tprob=d2, mode="graph")
W2 <- sna::make.stochastic(Wadj2, mode="row")
# set rho, beta, sigma2, and generate y
rho1 \leq -13K < -3beta <- rnorm(K)
```

```
sigma2 < -1X \leq matrix(c(rep(1, n), rnorm(n*(K-1))), nrow=n, ncol=K)
y <- c((solve(diag(n) - rho1*W1))%*%(X%*%beta + rnorm(n)))
#Bayesian estimation of NAM with a single weight matrix using a flat prior for rho
best1 \leq -\text{banam}(y, X, W1)print(best1)
#Bayesian estimation of NAM with two weight matrices using standard normal priors
best2 <- banam(y,X,W=list(W1,W2))
print(best2)
```
#Bayes factor testing of equality/order hypotheses using environment of package 'BFpack' BFbest2 <- BF(best2,hypothesis="rho1>rho2>0; rho1=rho2>0; rho1=rho2=0")

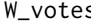

s *Weight matrix for counties in Alabama, US* 

#### Description

This dataset specifies the four nearest neighboring counties of 67 counties in Alabama, US. All counties that satisfy this criteria were assigned a weight of 0.25.

#### Usage

data(W\_votes)

#### Format

A matrix with 67 rows and 67 columns

#### References

Pace, R. K. and R. Barry. 1997. Quick Computation of Spatial Autoregressive Estimators. Geographical Analysis, 29, 232-47. Data can be downloaded from http://www.spatial-econometrics.com/html/jplv7.zip

X\_votes *Covariate data frame for the Alabama voter turnout data*

#### Description

This data.frame includes logarithmized data on population casting votes, of the population that is 25 years and older who completed 12th grade or higher education, on the number of owner-occupied housing units, and of aggregate income per county in Alabama, US. This data.frame can be specified as covariate matrix in the network autocorrelation model to predict the voter turnout in Alabama.

<span id="page-3-0"></span>

#### <span id="page-4-0"></span> $y_v$ votes 5

#### Usage

data(X\_votes)

#### Format

A data.frame with 67 rows and 4 columns

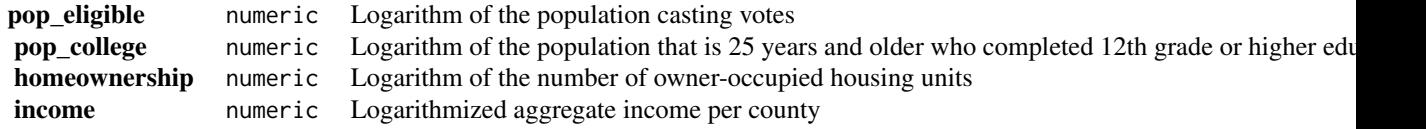

#### References

Pace, R. K. and R. Barry. 1997. Quick Computation of Spatial Autoregressive Estimators. Geographical Analysis, 29, 232-47. Data can be downloaded from http://www.spatial-econometrics.com/html/jplv7.zip

y\_votes *Logarithmized voter turnout in Alabama, US*

#### Description

This vector contains the logarithmized voter turnout of 67 counties in Alabama, US.

#### Usage

data(y\_votes)

#### Format

A vector of the length 67

#### References

Pace, R. K. and R. Barry. 1997. Quick Computation of Spatial Autoregressive Estimators. Geographical Analysis, 29, 232-47. Data can be downloaded from http://www.spatial-econometrics.com/html/jplv7.zip

# <span id="page-5-0"></span>Index

∗ datasets W\_votes, [4](#page-3-0) X\_votes, [4](#page-3-0) y\_votes, [5](#page-4-0) banam, [2](#page-1-0) W\_votes, [4](#page-3-0) X\_votes, [4](#page-3-0) y\_votes, [5](#page-4-0)